#### Anhangfilterung:

 $\bigcirc$ 

V

#### Mehrschichtige Erkennung durch HuMachine

Erkennt selbst unbekannte Malware. Verdächtige Dateien können an einem sicheren Ort ausgeführt werden, bevor sie zugelassen werden.

> Durch Filtern von Anhängen werden gefährliche Dateien blockiert, bevor sie zu einem Problem werden. Durch Erkennung echter Dateitypen kann gefährlicher und unerwünschter Inhalt herausgefiltert werden. Die auf neuronalen Netzwerken basierende Anti-Phishing-Engine von Kaspersky Lab verwendet über 1000 Kriterien zur Erstellung von Erkennungsmodellen.

#### Next-Generation-Anti-Spam-Technologie

E

SE

Die auf lernfähigen Systemen basierenden Erkennungsmodelle von Kaspersky Lab erkennen selbst hochentwickelten, unbekannten Spam und minimieren Zeitverlust durch Fehlalarme.

> Diese Filterung geschieht 7 schnell und effizient

### Next-Generation-Anti-Phishing-Technologie

Kaspersky Security for Microsoft Office 365 setzt Next-Generation-Technologien ein, um Ihr Postfach vor Spam, Business Email Compromise, Phishing, Ransomware und hoch entwickelten Bedrohungen zu schützen.

# Kaspersky Security for Microsoft Office 365

## So funktioniert's So funktioniert's

# Und so funktioniert es …

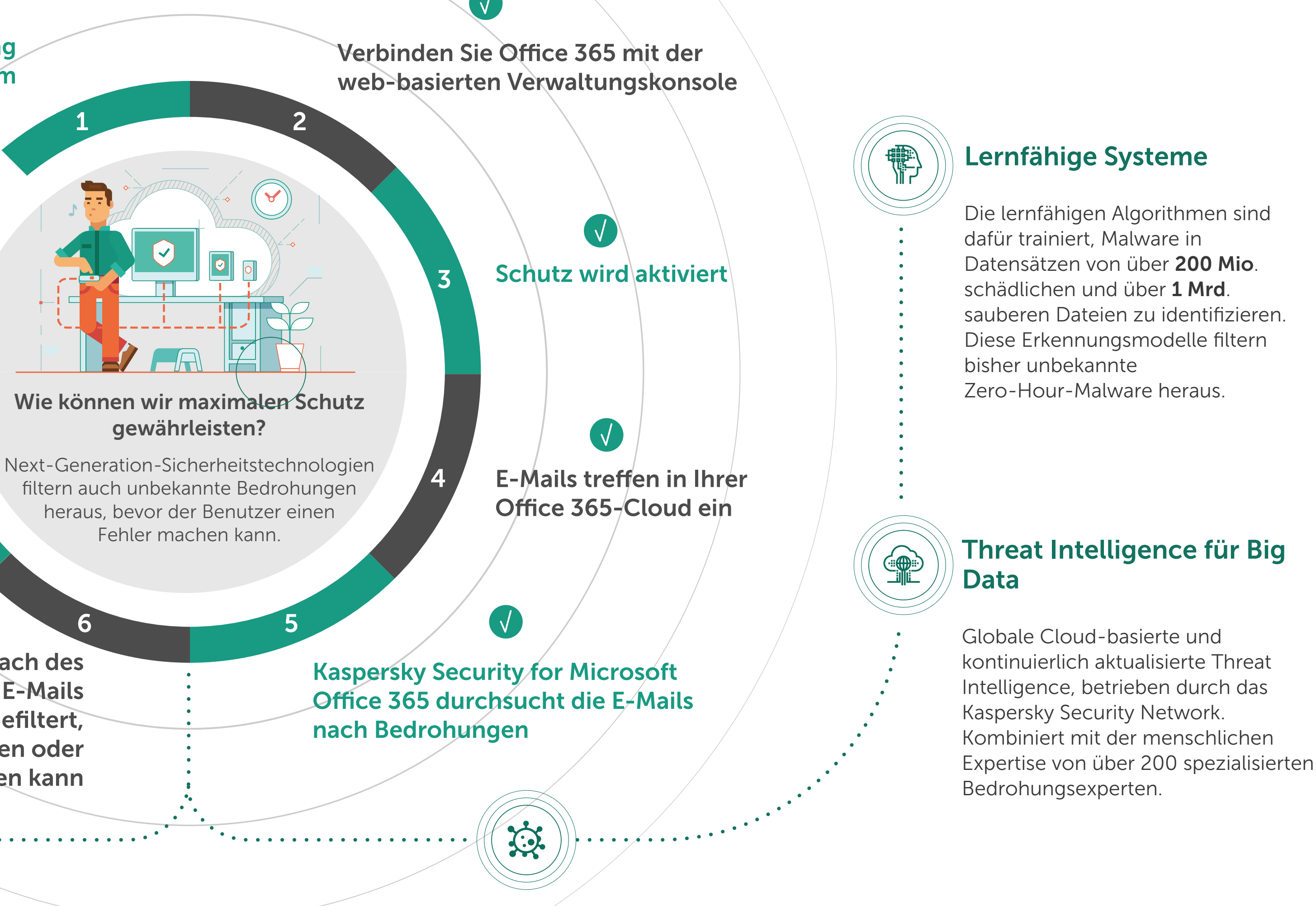

Auf Seiten von Kaspersky Lab

 $\sqrt{}$ 

werden keine Daten gespeichert.

Die Administratoren wählen ihr

Rechenzentrum für die

Verarbeitung selbst aus.

8

6

Legitime E-Mails bleiben im Postfach des Benutzers. Schädliche oder verdächtige E-Mails werden in einen nicht sichtbaren Ordner gefiltert, den nur der Administrator anzeigen oder bearbeiten kann

1

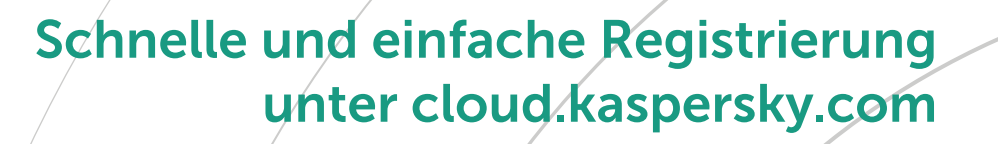